## **FIFO Configurations**

List of FIFO configurations available using a schema file :

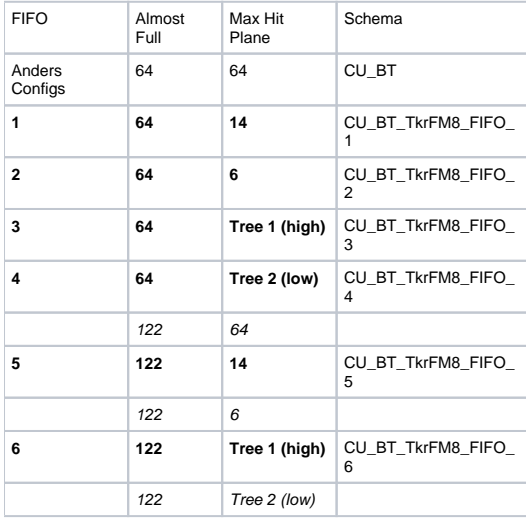

See page in attachement for a detail study of [register configuration](https://confluence.slac.stanford.edu/download/attachments/18088/GTCC_FIFO_study.html) to obtain the deisred FIFO settings.

Link to the [FIFO anaysis](https://confluence.slac.stanford.edu/display/BeamTest/FIFO+Analysis) page on confluence.